# **Math with Words**

**Prof. Gheith Abandah**

1

#### **Reference 1**

• Chapter 3: **Math with words (TF-IDF vectors)**

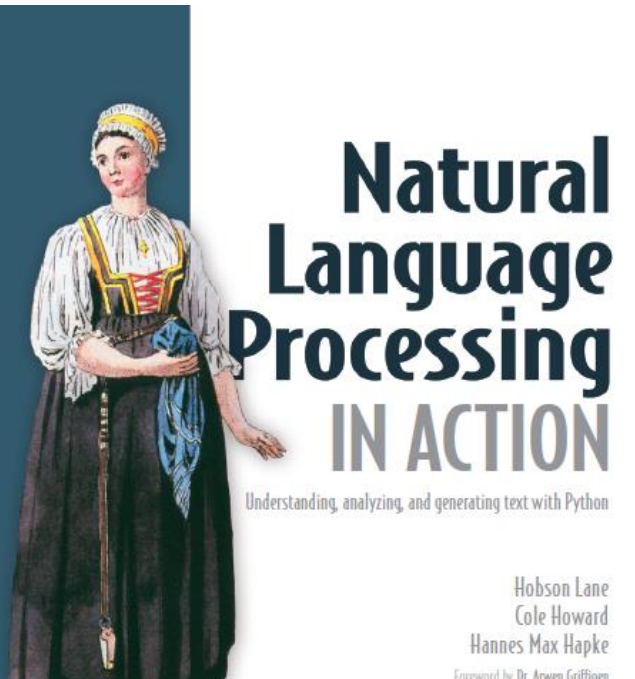

**NUMBER** 

• H. Lane, C. Howard, and H. Hapke, **Natural Language Processing in Action:** Understanding, analyzing, and generating text with Python, Manning, 2019.

#### **Outline**

- Types of Bags of Words
- Zipf's Law
- Term Frequency (TF)
- Inverse Document Frequency (IDF)
- TF-IDF Vectors
- Cosine Similarity
- Summary

### **Types of Bags of Words**

**Definition**: A simple NLP model representing text data based on word occurrence.

- **1. Standard Bag of Words**: Counts word occurrences in a document.
- **2. Binary Bag of Words**: Indicates presence (1) or absence (0) of words.
- **3. N-Grams**: Extends BoW by including word pairs or tuples as features.
- **4. TF (Term Frequency)**: Adjusts BoW counts to reflect frequency rather than occurrence.

#### **Zipf's Law in Natural Languages**

- **Definition**: Observes that the frequency of any word is inversely proportional to its rank in the frequency table.
- **Implication**: A few words are used very often, while many are used rarely.
- **Example**: "the", "is", and "and" often appear at the top of English word frequency counts.
- **Application**: Helps in understanding natural language patterns and optimizing algorithms.

#### **Zipf's Law Examples**

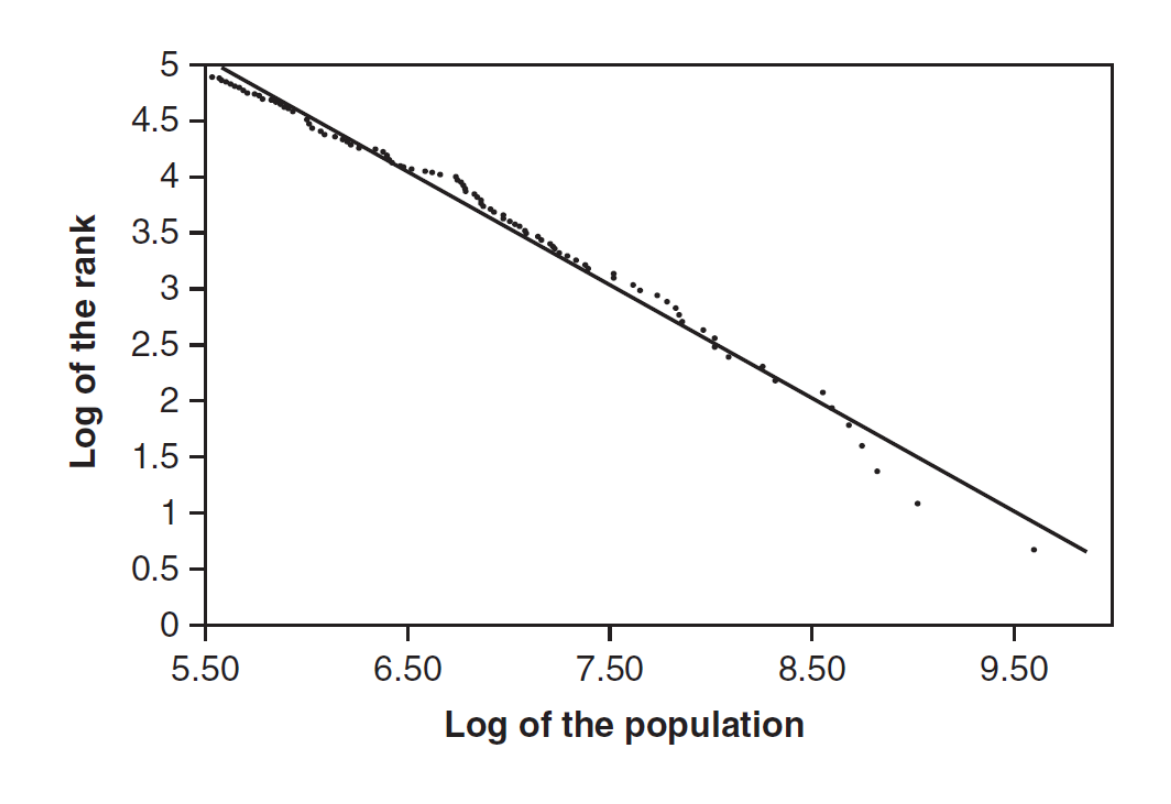

#### **City Population Distribution Most common words in a document**

```
>>> token counts.most common(20)
[('the', 69971),
 ( 'of', 36412 ),
 ('and', 28853),
 ('to', 26158),(1a', 23195),
 ('in', 21337),('that', 10594),
 ('is', 10109),
 ('was', 9815),
 ('he', 9548),
 ('for', 9489),
 ('it', 8760),
 ('with', 7289),
 ('as', 7253),
 (his', 6996),
 ('on', 6741),
 ('be', 6377),
 ('at', 5372),
 ('by', 5306),
 ('i', 5164)]
```
## **Term Frequency (TF)**

- **Definition**: Measures how frequently a term appears in a document.
- TF(*t*, *d*) = (Number of times term *t* appears in document *d*) ÷ (Total number of terms in document *d*)
- **Purpose**: To normalize word counts based on document length.

#### **Example**

**from collections import Counter**

```
def compute_tf(document):
     words = document.lower().split()
     word_counts = Counter(words)
    \text{total} words = \text{len}(\text{word counts}) tf = {word: count / total_words for word, count in
            word_counts.items()}
     return tf
# Example document
document = "Cats love playing with cats"
tf = compute_tf(document)
print(tf)
```
**{'cats': 0.5, 'love': 0.25, 'playing': 0.25, 'with': 0.25}**

#### **Representing the Words of a Document as a Vector**

- **Vector Space Model**: Conceptualizes documents as vectors of identifiers.
- **Dimensions**: Each unique word represents a dimension in the vector space.
- **Word Vectors**: Documents are encoded as numerical vectors based on word occurrences or TF.
- **Use**: Facilitates the comparison of documents through mathematical operations.

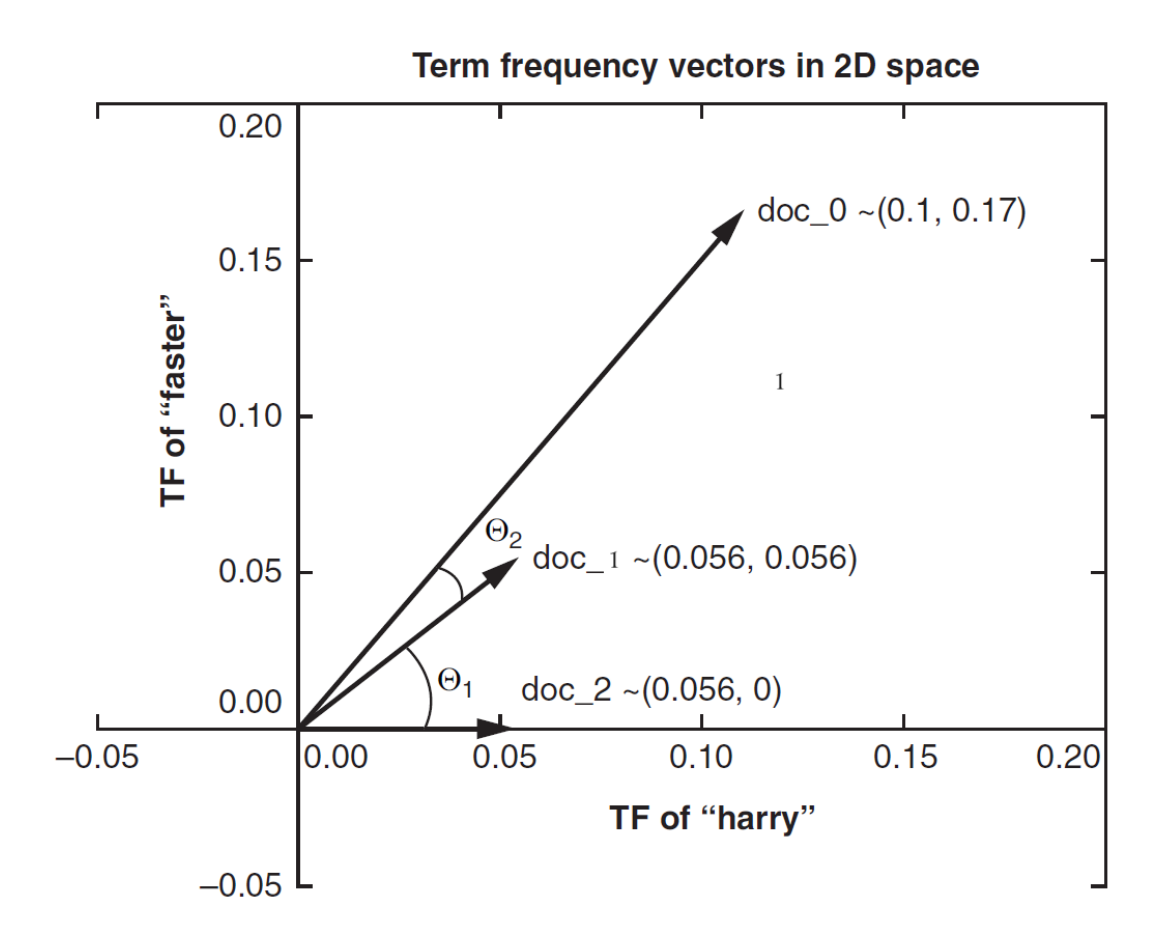

#### **Inverse Document Frequency (IDF)**

- **Definition**: Measures how important a term is across a set of documents.
- IDF(*t*, *D*) = log(Total number of documents *D* ÷ Number of documents with term *t*)
- **Purpose**: To weigh down the frequent terms while scaling up the rare ones.

#### **Example**

```
import math
# Total number of documents
N = 100000
# Number of documents containing each term
n_apple = 20000
n_quantum = 500
# Calculate IDF for each term
idf apple = math.log(N / n apple)
idf_quantum = math.log(N / n_quantum)
```

```
print(idf_apple, idf_quantum)
```
#### **1.6094379124341003 5.298317366548036**

#### **TF-IDF Vectors**

- **Combination**: Multiplication of TF and IDF scores for each term.
- TF-IDF(*t*, *d*, *D*) = TF(*t*, *d*) × IDF(*t*, *D*)

• **Result**: Reflects the importance of words within documents relative to a document set.

#### **Applications of TF-IDF**

- **Information Retrieval**: Improves search engine relevance by scoring document relevance.
- **Document Classification**: Helps in categorizing documents into different classes.
- **Feature Selection**: Identifies relevant words for use in machine learning models.
- **Text Summarization**: Assists in identifying key sentences based on term significance.

### **Estimating Similarity Using Cosine Similarity**

- **Definition**: Measures the cosine of the angle between two vectors.
- **Application**: Determines the similarity between two documents in the vector space.
- $\cos \Theta =$ • Cosine Similarity = (Dot product of vectors) ÷ (Product of their magnitudes)
- **Range**: -1 (opposite) to 1 (identical), where 0 indicates orthogonality (no similarity).

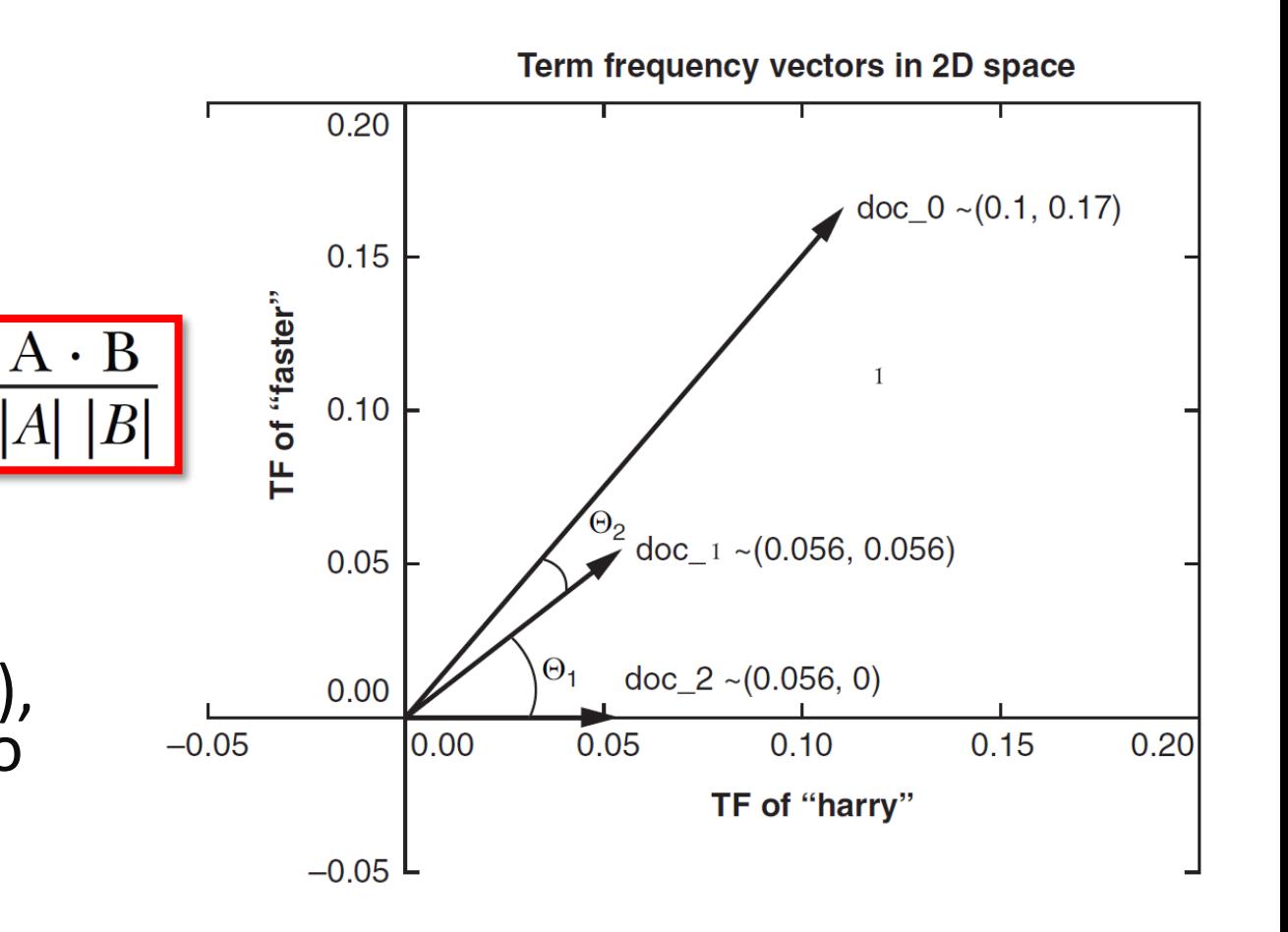

#### **Example: Similarity using TF-IDF Vectors**

from sklearn.feature extraction.text import TfidfVectorizer **from sklearn.metrics.pairwise import cosine\_similarity**

```
# Example documents
document_1 = "The school is large."
document_2 = "His school is my school too."
document_3 = "The student goes to school."
```
*# Put the documents into a list for vectorization* **documents = [document\_1, document\_2, document\_3]**

```
# Create a TfidfVectorizer object
tfidf_vectorizer = TfidfVectorizer()
```
*# Fit and transform the documents* **tfidf\_matrix = tfidf\_vectorizer.fit\_transform(documents)**

#### **Example: Similarity using TF-IDF Vectors**

```
print(tfidf_vectorizer.get_feature_names_out())
print(tfidf_matrix.shape)
```
*# Calculate the cosine similarity between the three documents* **similarity = cosine\_similarity(tfidf\_matrix[0:3], tfidf\_matrix[0:3])**

```
print(f"Cosine Similarity: {similarity}")
```
**['goes' 'his' 'is' 'large' 'my' 'school' 'student' 'the' 'to' 'too'] (3, 10) Cosine Similarity: [[1. 0.36146878 0.29558668] [0.36146878 1. 0.15785465] [0.29558668 0.15785465 1. ]]**

#### **Summary**

- Types of Bags of Words
- Zipf's Law
- Term Frequency (TF)
- Inverse Document Frequency (IDF)
- TF-IDF Vectors
- Cosine Similarity